# **گسترده مدل سازی مسائل آب زیرزمینی با صفحۀ**

محمد نخعی گروه زمین شناسی دانشگاه تربیت معلم 82 / 2 81 پذیرش: /10 / 4 دریافت /15 **تاریخ:**

# **چکیده**

صفحهٔ گسترده، ابزاری کاربردی برای حل مسائل جریان پایدار محبوس اب زیرزمینی است. روش ا کار بسیار ساده است، اما در عین حال بسیاری از شرایط جریان شامل نایکسانی، ناهمگنی، وجود منابع تخلیه و تغذیه و اشکال هندسی پیچیده را در بر میگیرد. به علاوه، چون معادلات صفحهٔ گسترده به صورت دستی برنامه نویسی میشوند کاربر درک فیزیکی بسیار خوبی از مساله خواهد داشت، معادلات حاکم برای شرایط جریان ناهمگن و نایکسان ایجاد میشوند. فرموله کردن ریاضی شرایط مرزی و در نظرگرفتن تخلیه وتغذیه در مدل $بازی صفحه گسترده ارائه شده و حساسیت حل به انتخاب فواصل نقاط$ شبکه بندی شده و دقت جواب بررسی گردیده است. در پایان مزایا و محدودیتهای این روش در مقایسه با مدلهای عددی دیگر مقایسه گردیده است.

#### **مقدمه**

شبکه جریان، که از مجموعهای ازخطوط جریان وخطوط هم پتانسیل ساخته شده، حلی ترسیمی از جریان پایداراب زیرزمینی است. ابشناسان، در حال حاضر، روشهای متعددی برای جریان دردست دارند. شبکه جریان را میتوان با روشهای دستی یا با حل دقیق ساختن شبکۀ به روش تحلیلی و یا به روشهای عددی ترسیم کرد. اگرچه حل ترسیمی شبکۀ جریان به روش دستی برای درک مطلب، ابزارآموزشی بسیارمناسبی است، ولی روش وقتگیری است و کاربرد ان درشرایط زمین ناهمگن به دقت و تجربهٔ کافی نیاز دارد. راهحلهای تحلیلی برای بسیاری از مسائل اب زیر زمینی به وسیلۀ هار ۱۹۶۲ [٥] برای شرایط محدود در محیط متخلخل همگن وهمسان بـا شرایط مـرزی ساده ارائــه شدهاست. روشهای مــدلسازی عددی برای حل

آبهای زیرزمینی، نشت، هدایت هیدرولیکی، مدل سازی عددی، صفحه گسترده **کلمات کلیدی**:

مسائل اب زیرزمینی در شرایط ناهمگن و ناهمسان با شرایط مرزی پیچیده به کار میروند و بسیارقابل اطمینان هستند و به سرمایه، وقت زیاد و نیروی متخصص نیاز دارد. بنابراین مزایای این روشهای عددی سبب شده است که مدلهای از قبل نوشته و تهیه شده به صورت تجاری در اختیار کاربرها قرار گیرد.

نرم افزارهای صفحهٔ گسترده متعددی برای کامپیوترهای شخصی در دسترس است که میتوان از آنها برای بسیاری از مسائل مهندسی استفاده کرد. کتاب «ولف ۱۹۹۵» [۱۱] نیز برای مشاهده مثالهای متنوع مرجع مناسبی از مسائل مهندسی با صفحهٔ گسترده است. بعلاوه مسائل اب زیرزمینی را میتوان به کمک نرم افزارهای صفحهٔ گسترده نظیر اکسل حل کرد و اگر جواب بسیار دقیق مورد نیاز نباشد، این روش جانشینی مناسب به جای روشهای پیشرفته مدلسازی عددی است. گاهی اوقات آبشناس در مراحل ابتدایی طراحی پروژه خود از روش صفحهٔ گسترده استفاده میکند و بعد از شناخت مفاهیم اصلی مساله از مدل عددی تجاری برای به دست اوردن حل دقیق کمک میگیرد که این کار سبب صرفه جویی در وقت و هزینه خواهد شد.

هدف این مقاله ارائهٔ روشهای عمومی حل مسائل جریان پایدار و محبوس با استفاده از صفحهٔ گسترده است. روش کار بسیار ساده است و میتوان آن را برای حل مسائل اب زیرزمینی در ابخوان ناهمگن، ناهمسان، با وجود چاه پمپاژ و شکلهای هندسی پیچیده نیز به کار برد. معمولاً چون معادلات صفحهٔ گسترده با دست برنامه نویسی میشوند، استفاده کننده از صفحهٔ گسترده درک عمیقی از فیزیک مساله به دست می|ورد. معادلات حاکم برای شرایط کلی جریان ایجاد میشوند و شامل رفتار مرزها نیز هست. کاربرد روش با حل سه مثال در این مقاله شرح داده میشود. چگونگی حساسیت حل دراین روش به انتخاب فواصل گرهها و<br>انتخاب دقت جواب نهایی، آزمایش خواهد شد. در پایان نیز علاوه بربحث در بارۀ مزایا و محدودیتهای روش، با روشهای حل عددی دیگر مقایسه میشود.

## **ایجاد معادلات صفحه گسترده**

معادله عمومی توصیف کنندۀ جریان پایدار مایعات در محیط متخلخل در شرایط دو بعدی،

در این معادله[معادله(1)] Kx <sup>و</sup> Kz به ترتیب ضرایب هدایت هیدرولیکی در جهات <sup>x</sup> <sup>و</sup> (1) *<sup>z</sup> <sup>x</sup> <sup>x</sup> <sup>K</sup> <sup>h</sup> <sup>z</sup> <sup>x</sup> <sup>K</sup> zh* ∂∂ ∂∂ <sup>+</sup> ∂∂ ∂∂ <sup>0</sup> ( ) ( ) <sup>=</sup> ناهمگن <sup>و</sup> نایکسان با رابطۀ دیفرانسیل زیر بیان میشود: مدل سازی مسائل آب زیرزمینی با صفحه گسترده <sup>٤٥</sup>

z ، و h بار آبی کلی را نشان میدهند. فرض بر این است که جهات اصلی هدایت هیدرولیکی هم جهت با جهات سیستم مختصات است و قانون دارسی معتبر است. این معادله معمولاً با روشهای حل عددی نظیر تفاضلهای محدود و اجزاء محدود حل میشود. در هر دو روش عددی، دامنهٔ حل توسط مجموعهای از چند گره یا نود به دامنههای کوچکتر تقسیم میگردد و دیفرانسیل حاکم به معادلات جبری مربوط به نودها تبدیل میشود. برای هر گره یا نود معادلۀ معادلهای بر حسب مجهول h نوشته میشود و در نتیجه یک مجموعهٔ سیستم معادلاتی به تعداد  $\rm N$  معادلۀ خطی که مربوط به  $\rm N$  مجهول است به دست میآید. با حل این سیستم معادلات  $\rm N$  تایی به روشهای مستقیم و تکرار  $\rm N$  مجهول به دست خواهند آمد.

برای اطلاعات بیشتر در باره این روشها به مراجعی نظیر «وانگ واندرسون ۱۹۸۲» [۸]. «دسایی ۱۹۷۷» [۳] و «بیر و وروئیت ۱۹۸۷» [۲] مراجعه شود.

بر اساس مقاله «ویلیامز و همکاران ۱۹۹۳» [۱۰]، صفحهٔ گستردهٔ کامپیوتری نیز برای حل مسایل آب زیرزمینی با ایجاد الگویی از روش تفاضلهای محدود به کار میرود. روش حل با<br>صفحۀ گسترده که در اینجا شرح داده میشود، بیشتر به روش ارائه شده به وسیلۀ «فریز و چری ۱۹۷۹» [٤] مرتبط و نزدیک است. در این روش دامنه مساله با استفاده از تعدادی گره به چندین سلول تقسیم میشود. چون حل بر روی یک صفحهٔ گسترده انجام میگیرد، لزوما سلولها باید به شکل بلوکهای مستطیلی باشند. رابطهٔ بارابی کلی درهر بلوک داخلی با استفاده از اصل بقای جرم وجمع جبری جریان ورودی از بلوکهای مجاور به دست آمده است. بنابراین بارابی نشان داده شده در هر سلول صفحهٔ گسترده، منطبق بر مرکز ان سلول است. سپس معادلات صفحهٔ گسترده با تکرار محاسبات درصفحهٔ گسترده به صورت دستی که روش ان در انتهای مقاله در بخش**"ر***وش حل با صفحه گسترده***"**شرح داده شده است، تا رسیدن به دقت مورد نیاز تکرار میگردد. در اینجا تعداد تکرار به دقت مورد نیاز انتخاب شده، یعنی اختلاف

بارابی میان تکرارهای متوالی بستگی دارد. از این پس روش ایجاد معادلات مربوط به بلوکهای داخلی، بلوکهای مجاور انواع مرزهای بار ثابت و نفوذ ناپذیر و چاه پمپاژ شرح داده میشود.

# **بلوکهای داخلی دور از مرزها معادلۀ**

شکل (۱) روش ایجاد معادلۀ بار ابی کلی را در بلوکهای داخلی که از مرزها دورند با استفاده از اصل بقای جرم برای شرایط جریان دو بعدی ، همگن و یکسان نشان میدهد. مقطع کوچکی از دامنۀ گرەبندی شده با طول  $\Delta {\rm x}$  در جهت افقی و  $\Delta {\rm z}$  در جهت عمودی نشان داده شده است. هر بلوک از دامنۀ جریان در شرایط صحرا یک سلول از صفحۀ گسترده است. میزان بارابی مجهول دربلوک ۱ از حاصل جمع دبی ویژه( دبی در واحد عرض) ورودی از بلوکهای مجاور به دست می]ید. دبی ویژه ورودی از بلوک۲ به بلوک۱ که با q21 نمایش داده میشود با عرض واحد در جهت Z با استفاده از قانون دارسی از این معادله به دست میآید: *z x*  $q_{21} = K \frac{h_2 - h_1}{\Delta x} \Delta z$  $(\mathsf{r})$ 

 $\rm h_{1}$  وار این رابطه  $\rm K$  ضریب هدایت هیدرولیکی مواد متخلخل،  $\rm h_{2}$  بار آبی کلی در بلوک۲ و بار ابی در بلوک۱ است. با در نظر گرفتن میزان دبی ویژه ورودی از بلوکهای مجاور مجموع کلی دبی ورودی به بلوک۱ ، q<sub>1in</sub> بدست میآید.

$$
q_{1in} = q_{21} + q_{31} + q_{41} + q_{51}
$$
  
\n
$$
q_{1in} = K \frac{h_2 - h_1}{\Delta x} \Delta z + K \frac{h_3 - h_1}{\Delta z} \Delta x + K \frac{h_4 - h_1}{\Delta x} \Delta z + K \frac{h_5 - h_1}{\Delta z} \Delta x = 0
$$
 ( )

برای شرایط جریان پایدار، q<sub>1in</sub> باید برابر صفر باشد. در نتیجه با قرار دادن معادلۀ (۳) برابر صفر و حل آن برایh1 با استفاده از نرمافزار4.0 Mathematica به راحتی میتوان<br>نوشت:

$$
h_1 = \frac{1}{2} \frac{(\Delta z)^2 (h_2 + h_4) + (\Delta x)^2 (h_3 + h_5)}{(\Delta z)^2 + (\Delta x)^2}
$$
(1)  
Eq. (2)  

$$
h_1 = \frac{1}{4} (h_2 + h_3 + h_4 + h_5)
$$
(2)

معادلۀ (٥) را **"** *عملگر ٥ نقطهای"می*نامند که از حل معادله لاپلاس با روش تفاضلهای محدود برای شرایط همگن و یکسان نیز قابل استخراج است و در کتب «بیر ۱۹۷۲»[۱] و «وانگ و اندرسون ۱۹۸۲ » [۸] اورده شده است.

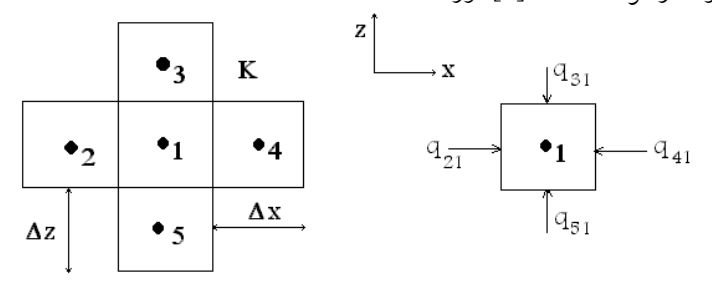

شکل (۱) محاسبات جریان در محیط همگن و یکسان

توجه شود که معادلۀ ٥ با استفاده ازقانون دارسی و معادلۀ پیوستگی بدون استفاده از معادله لاپلاس به دست امده است. استخراج روابط ریاضی در دو روش بلوکبندی و تفاضلهای محدود برای جریان درمحیط همگن و یکسان اختلاف بسیار کمی دارند. اگرچه مزیتهای روش بلوکبندی به لحاظ کاربردی در مسائل پیچیده محیط نایکسان و ناهمگن اشکار خواهد شد.

معادلات ٤ و ٥ نشان میدهند که  $\mathrm{h}_1$  به عنوان متوسط وزنی بار آبی کلی از بلوکهای مجاور است. در معادله ٥ ضریب وزنی هر کدام از بلوکهای مجاور برابر 1⁄4 است. این ضریب 1⁄4 تنها برای شرایط جریان دو بعدی پایدار در محیط یکسان، همگن، که هر بلوک توسط چهار بلوک مجاور احاطه شده صادق است؛ زیراکه تمام چهار بلوک مجاور به طور مساوی در ایجاد بار آبی در بلوک۱ شرکت پذیری دارند. برای شرایط دیگر ضریب وزنی دیگر <sup>1⁄4</sup> نیست و به آن شرایط متفاوت بستگی دارد. به هر حال چنانکه در معادله ٥ دیده میشود، مجموع ضرایب وزنی در معادله مربوط به هر بلوک باید برابر یک باشد.

# **مرزهای نفوذ ناپذیر**

با استفاده از روش بلوکبندی معادلۀ مرزهای نفوذ ناپذیر به راحتی ایجاد میشوند. شکل (۲) نشان دهندۀ شکل هندسی سه نوع معمول شرایط مــرزی نفوذ ناپــذیر است.

Downloaded from system.khu.ac.ir on 2024-07-22

برای یک مرزخطی نفوذ ناپذیر شکل (a -۲) دبی ورودی به بلوک۱ به صورت زیر به $q_{1in}=q_{21}+q_{31}+q_{41}$ دست میآید:  $q_{1in}=q_{21}+q_{31}+q_{41}$ <br> $q_{1in}=K\frac{h_2-h_1}{\Delta z+K}\Delta z+K\frac{h_3-h_1}{\Delta x+K}\Delta x+K\frac{h_4-h_1}{\Delta z}=0$ 

$$
q_{1in} = q_{21} + q_{31} + q_{41}
$$
  
\n
$$
q_{1in} = K \frac{h_2 - h_1}{\Delta x} \Delta z + K \frac{h_3 - h_1}{\Delta z} \Delta x + K \frac{h_4 - h_1}{\Delta x} \Delta z = 0
$$
 (7)

برای شرایط جریان پایدار، q<sub>1in</sub> باید برابر صفر باشد. در نتیجه با قرار دادن معادله (٦)

$$
h_1 = \frac{(\Delta z)^2 (h_2 + h_4) + (\Delta x)^2 (h_3)}{2(\Delta z)^2 + (\Delta x)^2}
$$
 (v)  

$$
(v)
$$

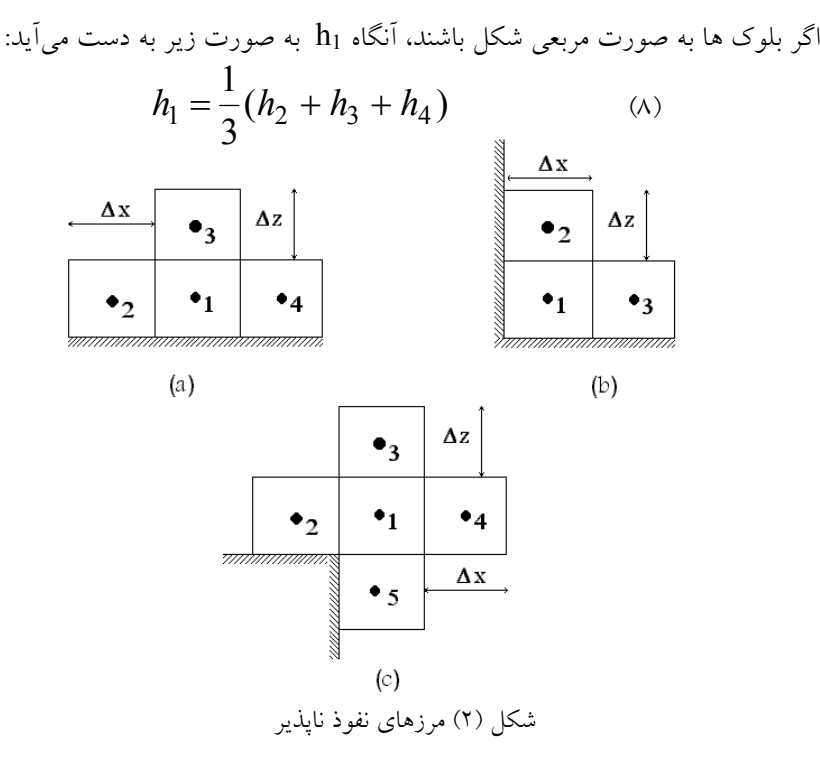

برای گوشهٔ دامنهٔ شکل (۲– b ) دبی ورودی به بلوک۱ به صورت زیر به دست میآید:

$$
q_{1in} = q_{21} + q_{31}
$$
  

$$
q_{1in} = K \frac{h_2 - h_1}{\Delta x} \Delta z + K \frac{h_3 - h_1}{\Delta z} \Delta x = 0
$$

برای شرایط جریان پایدار، q<sub>1in</sub> باید برابر صفر باشد. در نتیجه با قرار دادن این معادله برابر صفر و حل آن برای h1 میتوان نوشت: 2  $(Ax)^2$ 3 2 2 2  $q_1 = \frac{(\Delta z)^2 + (\Delta x)^2}{\Delta z^2 + (\Delta x)^2}$  $(\Delta z)^2 (h_2) + (\Delta x)^2 (h_3)$  $(z)^2 + (\Delta x)$  $\left( z\right)^{2}(h_{2}) + (\Delta x)^{2}(h_{1})$ *h*  $(\Delta z)^2 + (\Delta$  $(\Delta z)^2(h_2) + (\Delta$ =  $(9)$ اگر بلوک ها به صورت مربعی شکل باشند (∆x=∆z) ، آنگاه داریم:  $h_1 = \frac{1}{2}(h_2 + h_3)$  $($ ,  $\cdot$ )

همچنین برای مرز با شرایط شکل (۲– c ) دبی ورودی به بلوک۱ به هیچ عنوان تحت  $\rm h_{1}$  . به سادگی با استفاده از معادله ٤ یا ٥ میزان بار آبی کلی برای بلوک1 ، به دست میآید.

**مرزهای بار ثابت**

معادله بارآبی برای بلوکهای مربوط به مرزهای بار ثابت با قرار دادن یک گره یا نود بر روی مرز و جمع کردن دبی ویژه ورودی از هر بلوک به دست میآید. شکل (۳–a ) یک مرز خطی بار ثابت را نشان میدهد. مجموع دبی ورودی به بلوک۱ به صورت زیر محاسبه میشود: (11 )

$$
q_{1in} = q_{21} + q_{31} + q_{41} + q_{51}
$$
  
\n
$$
q_{1in} = K \frac{h_2 - h_1}{\Delta x} \frac{3}{4} \Delta z + K \frac{h_3 - h_1}{\Delta z} \Delta x + K \frac{h_4 - h_1}{\Delta x} \frac{3}{4} \Delta z + K \frac{h_5 - h_1}{\Delta z} \Delta x = 0
$$

(۱۱) شرایط جریان پایدار، q1in باید برابر صفر باشد. در نتیجه با قرار دادن معادلهٔ (۱۱)  
برابر صفر و حل آن برای ۱۱ میتوان نوشت:  

$$
h_1 = \frac{3(\Delta z)^2 (h_2 + h_4) + 4(\Delta x)^2 (2h_3 + h_5)}{6(\Delta z)^2 + 12(\Delta x)^2}
$$
 (۱۲)

میتوان نوشت : اگر بلوک ها به صورت مربعی شکل باشند، انگاه

$$
h_1 = \frac{1}{18}(3h_2 + 8h_3 + 3h_4 + 4h_5)
$$
 (17)

معادلهٔ ۱۳ نشان میدهد که  $\mathrm{h}_3$  بزرگترین ضریب وزن را برای بار آبی در بلوک۱ دارد. این مطلب با مشاهدات ما ازگره۳ که نزدیکترین گره به گره۱ است و بیشترین تاثیر را بر روی ان دارد، نیز سازگار است و با ان تأیید میشود.

شکل(۵–۳)گوشهای از دامنه را نشان میدهد که یکطرف مرز نفوذ ناپذیر و یکطرف مرز

بارثابت قراردارد. در این حالت مجموع دبی ورودی به بلوک۱ به صورت زیر محاسبه میشود:  
\n
$$
q_{1in} = q_{21} + q_{31} + q_{41}
$$
\n
$$
q_{1in} = K \frac{h_2 - h_1}{\Delta x} \frac{3}{4} \Delta z + K \frac{h_3 - h_1}{\Delta x} \Delta x + K \frac{h_4 - h_1}{\Delta z} \Delta x = 0
$$

برای شرایط جریان پایدار، q<sub>1in</sub> باید برابر صفر باشد. در نتیجه با قرار دادن این معادله برابر صفر و حل آن برای  ${\rm h}_1$  میتوان نوشت:

$$
h_1 = \frac{3(\Delta z)^2 h_2 + 4(\Delta x)^2 (2h_3 + h_4)}{3(\Delta z)^2 + 12(\Delta x)^2}
$$
 (12)

گر بلوک ها به صورت مربعی شکل باشند (Δx=Δz)، آنگاه داریم:  
\n
$$
h_1 = \frac{1}{15}(3h_2 + 8h_3 + 4h_4)
$$

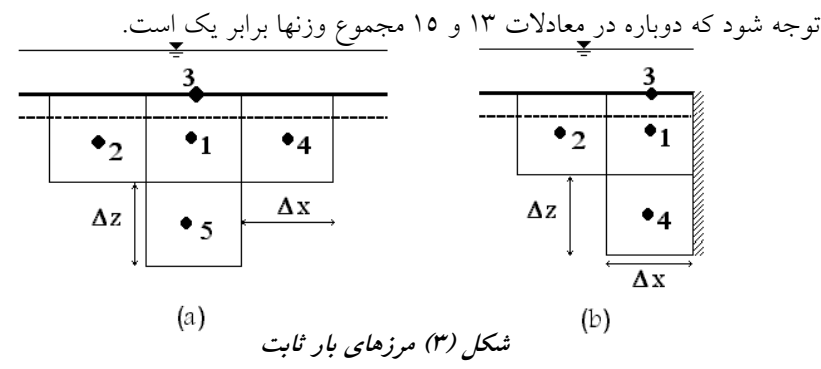

**مرز دبی ثابت**

شکل شمارۀ٤ یک مرز با دبی ثابت را نشان میدهد که جریان اب ازسطح بالایی با سرعت به درون خاک نفوذ میکند. در این حالت برای شرایط جریان پایدار،  $\rm q_{1}$  به صورت زیر  $\rm \omega$ دست میآید.

$$
q_{1in} = q_{21} + q_{31} + q_{41} + \frac{\omega}{K} (\Delta x)^2 \Delta z
$$
  

$$
q_{1in} = K \frac{h_2 - h_1}{\Delta x} \Delta z + K \frac{h_3 - h_1}{\Delta x} \Delta z + K \frac{h_4 - h_1}{\Delta z} \Delta x + \frac{\omega}{K} (\Delta x)^2 \Delta z = 0
$$

برای شرایط جریان پایدار، q<sub>1in</sub> باید برابر صفر باشد. در نتیجه با قرار دادن این معادله برابر صفر و حل آن برای  ${\rm h}_1$  میتوان نوشت:

2 2 2 4 2 2 3 2 1 *h* 2 ( ) ( ) ( ) ( ) ( ) ( ) *z x z x K z h h x h* ∆ + ∆ ∆ + + ∆ + ∆ ∆ = ω (16 ) : آنگاه داریم ، ( ∆x= اگر بلوکها به صورت مربعی شکل باشند (z<sup>∆</sup> = + + + ∆*x K h h h h* ω 1 2 3 4 31 (17 ) ) مرز دبی ثابت 4 شکل (

**تغذیه تخلیه و**

تخلیه و تغذیه از یک بلوک را میïتوان با استفاده از قانون پیوستگی به دست اورد. شکل ٥ مجموعهای از بلوک داخلی را نشان میدهد که از بلوک۱ تخلیهای با دبی Q انجام میشود. در برابر  $\operatorname{Q}$  و برابر است با:  $z + K \frac{h_5 - h}{h}$  *<sup>z</sup> <sup>x</sup>* این حالت دبی ورودی خالص به بلوک<sup>1</sup> *x*  $x + K \frac{h_4 - h}{h}$ *z*  $z + K \frac{h_3 - h}{h}$ *x*  $Q = K \frac{h_2 - h_1}{\Delta x} \Delta z + K \frac{h_3 - h_1}{\Delta z} \Delta x + K \frac{h_4 - h_1}{\Delta x} \Delta z + K \frac{h_5 - h_1}{\Delta z} \Delta x$  (18)

$$
h_{1} = \frac{(\Delta z)^{2}(h_{2} + h_{4}) + (\Delta x)^{2}(h_{3} + h_{5}) - \frac{Q}{K}\Delta z\Delta x}{2(\Delta z)^{2} + 2(\Delta x)^{2}}
$$
\n
$$
h_{2} = \frac{(\Delta z)^{2}(h_{2} + h_{4}) + (\Delta x)^{2}(h_{3} + h_{5}) - \frac{Q}{K}\Delta z\Delta x}{2(\Delta z)^{2} + 2(\Delta x)^{2}}
$$
\n
$$
h_{3} = \frac{1}{4}\left(h_{2} + h_{3} + h_{4} + h_{5} + \frac{Q}{K}\right) \qquad (14)
$$
\n
$$
h_{4} = \frac{1}{4}\left(h_{2} + h_{3} + h_{4} + h_{5} + \frac{Q}{K}\right) \qquad (32)
$$

اگر تخلیه از بلوک صورت گیرد یعنی علامت  $\mathrm{Q}$  مثبت باشد،  $\mathrm{h}_1$  کمتر است از مقداری که در معادلۀ ٥ داده شده است و این نتیجه با درک ذهنی ما هم همخوانی دارد، زیرا مسلماَ اگر ابی از بلوک تخلیه شود، باید افت بارآبی در آن نقطه ایجاد گردد و  $\,\mathrm{h}_1\,$  کمتر شود. برای تغذیه به بلوک نیز به سادگی علامت منفی را برای Q در معادلات ۱۹ و ۲۰ انتخاب میکنیم و در این صورت  ${\rm h_{1}}$  بزرگتر از مقدار نرمال معادله ٥ است و سبب افزایش بارآبی میشود.

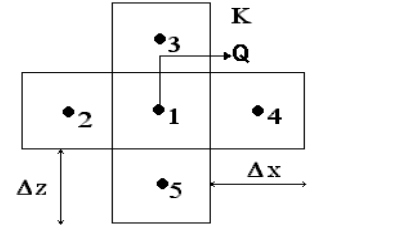

شکل (٥) تخلیه و تغذیه در بلوک۱

**ناهمسانی**

معادلات ۱۹ و ۲۰ را میتوان برای مواد متخلخل ناهمسان بازنویسی کرد ومعادلات بارابیدرمحیط ناهمسان را به دست اورد. شکل(٦) بلوکهای محیط همگن وناهمسان را که هدایت هیدرولیکی در جهت افقی وعمودی به ترتیب برابر  $\rm\,K_x$  و  $\rm\,K_z$  است نشان می $\rm\,$ هد. این مؤلفههای غیر قطری ان صفرند. با مقادیر در جهات اصلی تانسور هدایت هیدرولیکی است و مؤلفههای غیر قطری ان صف<br>جمع جبری جریان ورودی به بلوک۱ خواهیم داشت:<br>۱<sub>lin</sub> = K<sub>x</sub>  $\frac{h_2 - h_1}{\Delta x}$   $\Delta z$  + K<sub>z</sub>  $\frac{h_3 - h_1}{\Delta x}$   $\Delta x$  + K<sub>x</sub>  $\frac{h_4 - h_1}{\Delta x}$   $\Delta x$  + K<sub></sub> *z*  $z + K_z \frac{h_5 - h}{h}$ *x*  $x + K_r \frac{h_4 - h}{h}$ *z*  $z + K_z \frac{h_3 - h}{h}$ *x*  $q_{1in} = K_x \frac{h_2 - h_1}{\lambda x} \Delta z + K_z \frac{h_3 - h_1}{\lambda x} \Delta x + K_x \frac{h_4 - h_1}{\lambda x} \Delta z + K_z \frac{h_5 - h_1}{\lambda x} \Delta x = 0$  (1)

با حل معادله ۲۱ برای h به کمک نرم افزار Mathematica 4.0 میتوان نوشت:

میتوان نوشت:

$$
h_{1} = \frac{K_{x}(\Delta z)^{2}(h_{2} + h_{4}) + K_{z}(\Delta x)^{2}(h_{3} + h_{5})}{2K_{x}(\Delta z)^{2} + 2K_{z}(\Delta x)^{2}}
$$
(17)  
\n
$$
h_{1} = \frac{K_{x}(h_{2} + h_{4}) + K_{z}(h_{3} + h_{5})}{2(K_{x} + K_{z})}
$$
(18)

 $K_{\rm x}$ 7 $K_{\rm z}$  باشد، آنگاه معادلهٔ ۲۳ دوباره به همان معادله ۵ تبدیل میشود. اگر  $K_{\rm x}$ 

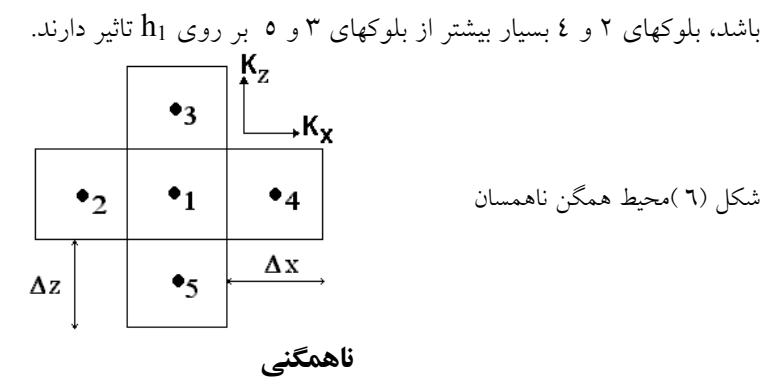

یک امتیاز بسیاربزرگ روش بلوکبندیصفحه گسترده توانایی اعمال ناهمگنی درمحاسبات ) یک مرز خطی میان دو خاک یکسان با ضرایب هدایت هیدرولیکی متفاوت a - 7 شکل( است. را نشان می۵هد. همانند این روش با جمع کردن جریان ورودی به بلوک یک از بلوکهای<br>مجاور و برابر صفر قرار دادن آن، h1 را به دست میآوریم:<br> $q_{\rm lin}\!=\!K_2\frac{h_2\!-\!h_{\!1}}{\Delta x}\Delta\!-\!+\!\frac{2K_2K_1}{K_2\!+\!K_1}\frac{h_{\!3}\!-\!h_{\!1}}{\Delta x}\Delta\!x\!+\!$ که در این معادله عبارت *(1K2+K(1/K2K2* هدایت هیدرولیکی سری معادل، میان گرههای ۱ و ۳ است. با حل معادلۀ ۲٤ برای  $\,\mathrm{h}_1$  به کمک نرم افزار Mathematica 4.0

$$
h_1 = \frac{(\Delta z)^2 (h_2 + h_4) + (\Delta x)^2 \left(\frac{2}{1 + K^*} h_3 + h_5\right)}{2(\Delta z)^2 + (\Delta x)^2 \left(\frac{2}{1 + K^*} + 1\right)}
$$
(10)

که در این معادله، \*K یک نسبت بدون بعد $K_{2}/K_{I}$  است. اگر بلوکها به صورت مربعی

$$
h_{1} = \frac{h_{2} + \frac{2}{1 + K^{*}}h_{3} + h_{4} + h_{5}}{3 + \frac{2}{1 + K^{*}}} \tag{77}
$$

مربوط به محیط همگن 26 دوباره به همان معادله 5 اگر *1= \*K* باشد، آنگاه معادلۀ تبدیل میشود.

شکل (b–V) یک مرز گوشه میان دو خاک یکسان با ضرایب هدایت هیدرولیکی متفاوت را نشان میدهد. شبیه این روش با جمع کردن جریان ورودی به بلوک یک از بلوکهای مجاور و برابر صفر قرار دادن آن،  ${\rm h}_1$  را برای حالتی که بلوکها مربعی شکل باشند به صورت زیر دست میآوریم:

$$
h_1 = \frac{\frac{2}{1 + K^*} (h_2 + h_3) + h_4 + h_5}{2 + \frac{4}{1 + K^*}}
$$
 (TV)

اگر  $K^*=K^*$  باشد، آنگاه معادلۀ ۲۷ به معادلۀ ۵ مربوط به محیط همگن تبدیل میشود.

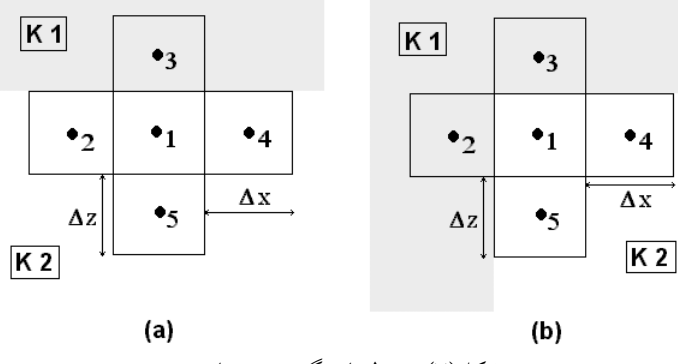

شکل(۷) محیط ناهمگن و همسان

# **گسترده دستورالعمل کلی برای ایجاد معادلات صفحۀ**

برای حل بعضی از موارد خاص مسائل نشت در اب زیرزمینی معادلات صفحۀ گسترده بیشتری لازم خواهد شد. برای مثال معادلاتی مربوط به محیط ناهمگن ونایکسان با شرایط مرزی متفاوت مورد نیاز است. در هر صورت روش ایجاد معادلات چنان است که گفتیم و به<br>طور خلاصه به صورت زیر است:

- 1- ابتدا با رسم شکل هندسی بلوکها آنها را شماره گذاری میکنیم. با در نظر گرفتن این اصل که بارابی کلی در مرکز بلوک۱ از تاثیر بارابی در بلوکهای مجاور ان که مرز خطی با ان دارند نه مرز نقطهای، به راحتی می¤وان بار ابی را برای هر شکل هندسی با شرایط نایکسان و ناهمگن به دست اورد. برای شرایط ناهمگن، معمولاً بهتر است مرز بلوکها با مرز تغییر جنس مطابق شکل ۷ روی هم قرارگیرند. به عبارت دیگر مرز بین دو جنس متفاوت نباید از وسط بلوک بگذرد.
- نوشته میشود. این 2- با استفاده از قانون دارسی معادلهای برای جریان ورودی به بلوک1 معادله باید شامل تمامی بلوکهای مجاور بلوک۱، مرزها و نقاط تخلیه و تغذیه درون بلوک شود. تنها بلوکهایی که مرز خطی مشترک با بلوک۱ را دارند در نظر گرفته شود. جریان از بلوکهای مجاور که فقط مرز نقطه ای با بلوک1 را دارند شامل نمیشود، چون این بلوکها سطح مقطع مشترکی برای عبور جریان به بلوک۱ ندارند. ۳– چون برای جریان پایدار، مجموع جبری جریانهای ورودی به بلوک۱ صفر است.<br>حاصل جمع جریان برابر صفر قرار داده میشود.
	- معادلهٔ حاصل از جمع جبری جریان، برای مجهول  $\,\mathrm{h}_1$  حل میشود. $\,\mathrm{c}$

# **گسترده روش حل صفحۀ**

معادلات ۲ تا ۲۷ برای جریان پایدار دو بعدی در سفرۀ محبوس استخراج شدند. برای حل چنین مسالهای ازمسائل اب زیرزمینی با استفاده از صفحهٔ گسترده کامپیوتری، ابتدا دامنهٔ جریان با گره بندی منظم تقسیم میشود. در اینجا به لحاظ در دسترس بودن صفحۀ گسترده اکسل برای همگان سعی میشود مثال عددی درمحیط صفحهٔ گسترده اکسل حل شود. اگر بلوکها را مربعی انتخاب کنیم آنگاه ∆∆=∆ است و معادلات صفحهٔ گسترده سادهتر خواهد شد. اگرچه در بعضی موارد به سبب دقت محاسبات در یک جهت خاص مثل Z بهتر است  $\Delta {\rm x}$  متفاوت

موجود گسترده با معادله مناسب آن پر میشود. چون معادلۀ . انتخاب شود هر سلول صفحۀ ∆ z در هر سلول به سلولهای دیگر مرتبط است، برای جلوگیری از اخطارهای مجدد نرم افزار باید محاسبات خودکار در صفحهٔ گسترده را خاموش کرد و سپس فرمولها وارد شوند. در صفحهٔ گسترده اکسل در منوی Tools ، کلید Options را انتخاب کنید و در زیر منوی بعد از ایجاد مدل باید Manual را علامت بزنید. برای اجرای محاسبات، ، Calculation بیرون از 9F+Shift را فشار دهید. مقادیر عددی بار ثابت معلوم که شرایط مرزی هستند باید دامنه در یک ردیف یا ستون جداگانه وارد شوند. به همین طریق بار آبی یا بار فشار محاسبه شده در مرزهای نفوذ ناپذیر، هم باید خارج از دامنه قرار گیرند. مرزهای شیبدار که نه افقی هستند و نه عمودی، باید به صورت پله نردبان ایجاد شوند. چون در تمامی مسائل جریان اب تقارن سبب کاهش دامنۀ حل و بالا رفتن دقت محاسبات است، سعی کنید از تقارن استفاده<br>نمایید.

گسترده با فشار دادن هر بار کلیدهای 9F+Shift بعد از وارد کردن معادلات در صفحۀ یک بارمحاسبات انجام میشود. محاسبات را تا جایی که تغییردر بارآبی درتمامی سلولها ناچیزگردد تکرار کنید و به دقت مورد نیاز برسید. البته میتوان محاسبات را به صورت خودکار کلید Options را نیز انجام داد. برای این کار در صفحه گسترده اکسل در منوی Tools ، انتخاب کنید و در زیر منوی Calculation ، Calculation را علامت بزنید و تعداد تکرار محاسبات را در همین منو مشخص کنید (برای مثال تعداد تکرار ٥٠ کافی است) و معیار دقت را در خانه Maximum Change مشخص کنید(برای مثال دقت 0.01 کافی است). با انتخاب محاسبات خودکار، در صورتیکه هر کدام از شرایط رسیدن به حد اختلاف در مقادیر بارابی در تکرارهای متوالی و یا اتمام تعداد تکرار به وقوع بپیوندد، محاسبات به پایان خواهد رسید. خطوط هم پتانسیل را میتوان با استفاده از مقادیر بار آبی محاسبه شده رسم کرد. در صورت نیاز خطوط جریان را میتوان ترسیم کرد و شبکهٔ جریان را به دست اورد. معمولاً هر چه تعداد بلوکها بیشتر باشد حل دقیقتر است ولی هزینه و وقت بیشتری لازم دارد.

#### **جریان یک بعدی در محیط ناهمگن ، مثال1**

شکل شماره (۸)، یک ستون افقی خاک را که جریان اب به صورت افقی از چپ به راست در آن در حرکت است نشان میدهد. این ستون خاک از سه نوع خاک ۱ ، ۲ و ۳ تشکیل شده است. بارآبی کلی ثابت در مرز سمت چپ در نقطه A، ،A ، برابر ۱۰ متر و بارآبی در مرز سمت راست در نقطه b، ch، برابر با صفر است. ضریب هدایت هیدرولیکی سه خاک انتخاب شده است. مقدار بارآبی کلی در تمامی نقاط بین مرزها مجهول  $50\rm{K}_{3}$  =K $_2$   $=$ 5 $\rm{K}_{1}$ 

است.

A  
\n
$$
K_1
$$
 B  
\n $K_2$  C  
\n $K_3$  D  
\n $K_3$   
\n $X$   
\n $X$   
\n $X$   
\n $X$   
\n $X$   
\n $X$   
\n $X$   
\n $X$   
\n $X$   
\n $X$   
\n $X$   
\n $X$   
\n $X$   
\n $X$   
\n $X$   
\n $X$   
\n $X$   
\n $X$   
\n $X$   
\n $X$   
\n $X$   
\n $X$   
\n $X$   
\n $X$   
\n $X$   
\n $X$   
\n $X$   
\n $X$   
\n $X$   
\n $X$   
\n $X$   
\n $X$   
\n $X$   
\n $X$   
\n $X$   
\n $X$   
\n $X$   
\n $X$   
\n $X$   
\n $X$   
\n $X$   
\n $X$   
\n $X$   
\n $X$   
\n $X$   
\n $X$   
\n $X$   
\n $X$   
\n $X$   
\n $X$   
\n $X$   
\n $X$   
\n $X$   
\n $X$   
\n $X$   
\n $X$   
\n $X$   
\n $X$   
\n $X$   
\n $X$   
\n $X$   
\n $X$   
\n $X$   
\n $X$   
\n $X$   
\n $X$   
\n $X$   
\n $X$   
\n $X$   
\n $X$   
\n $X$   
\n $X$   
\n $X$   
\n $X$   
\n $X$   
\n $X$   
\n $X$   
\n $X$   
\n $X$   
\n $X$ 

با حل دقیق این مسأله به روش تحلیلی مقدار بارآبی کلی در نقطه B، ثرابر 9.097=*h* و بارآبی در نقطه C ، C-9.025 به دست آمده است. این مسأله با استفاده از معادلات شماره های مختلف گسترده با انتخاب ∆ 26 برای حالت یک بعدی به وسیله صفحۀ 13 و ، 5 *x* برابر ۱، ۰/۲۵ ، ۰/۲۵ و ۰/۰۵ متر حل شده است.

∆ *x* است. مقدار خطا برای 0.05= به علت بزرگ بودن خطا نسبت به بقیه موارد، نشان داده  $\Delta x$  نشده است. مقدار خطا با دور شدن از مرزهای بار ثابت و بر خلاف انتظار با کاهش طول ∆ *x* افزایش مییابد. علت اینکه خطا با کاهش طول افزایش مییابد این است که معادله حاکم بر جریان در هر خاک خطی است و هر چه طول  $\Delta x$  افزایش مییابد به واقعیت نزدیک تر *x* است. است. در این مورد خاص، خطای روند کردن اعداد بیش از خطای انتخاب طول ∆ شکل (۹) مقایسه توزیع بارابی را به وسیله هر دو روش نشان میدهد. بارابی محاسبه شده با صفحهٔ گسترده (روش عددی) بسیار نزدیک به جوابهای تحلیلی است. شکل (۱۰) نشان دهنده اختلاف (خطا) بین بار ابی محاسبه شده توسط صفحهٔ گسترده با مقادیر حقیقی (حل تحلیلی)

### **جریان دو بعدی در محیط همگن ، مثال2**

برای توصیف روش بلوک صفحهٔ گسترده، یک مساله مرزی که جوابهای دقیق آن، با استفاده از

وجوابهای به دست امده با حل دقیق تحلیلی برابری میکند حل تحلیلی دردست است حل¢لده و با جوابهای دقیق مقایسه شده است.این مثال با استفاده از نرم افزار صفحهٔ گسترده Excel 7.0 برروی کامپیوترشخصی پنتیوم اجرا شده

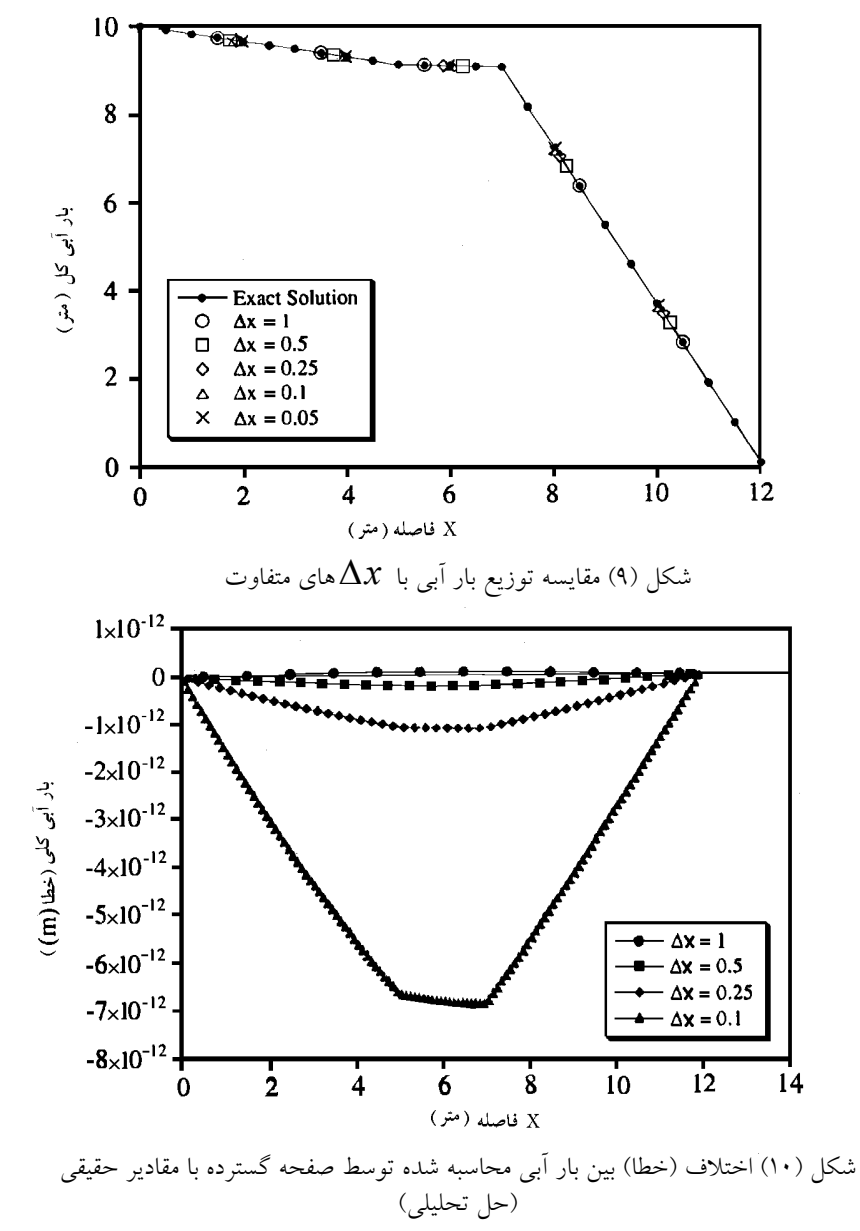

دقت روش بلوک بندی در صفحهٔ گسترده را میتوان با حل این مثال دو بعدی که حل ان به روش تحلیلی به وسیلۀ «تات ١٩٦٢» [۷] ارائه شده، ازمایش کرد. شکل(١١) شکل هندسی دامنه مسأله را نشان میدهد. مرزهای AB و BC و CD مرزهای نفوذناپذیرند. بارآبی کلی در خطی زیر تغییر میکند. طول مرز AD با رابطۀ

 $h(x,z) = z_0 + cx$  (1)

که در آن c= tan  $\alpha$  و  $\alpha$  شیب سطح آب است. برای جریان پایدار در محیط همگن و  $\left[ (2m+1)\frac{\pi x}{s} \right] \cosh \left[ (2m+1)\frac{\pi z}{s} \right]$ یکسان حل دقیق از حل تحلیلی معادله لاپلاس به صورت زیر به دست می!ید.<br> $\cos\left[\frac{(2m+1)\frac{\pi}{s}}{s}\right] \cosh\left[\frac{(2m+1)\frac{\pi}{s}}{s}\right] \sin\left[\frac{2m+1}{s}\right]$  (۲۹)<br> $0 + \frac{cs}{2} - \frac{4cs}{\pi^2} \sum_{m=0}^{\infty} \frac{\cos\left[(2m+1)\frac{\pi}{s}\right] \cosh\left[(2m+1)\frac{\pi}{s}\right]}{(2m+1)^2 \cosh$  $= z_0 + \frac{cs}{z} (2m+1)^2 \cosh (2m+1)^{1/2}$  $0 + \frac{1}{2} - \frac{1}{2}$  $(2m+1)^2 \cosh (2m+1)$  $\cos \left( 2m+1 \right) \frac{\pi \pi}{2} \left| \cosh \left( 2m+1 \right) \right|$ 4 2  $(x, y)$  $\sum_{m=0}^{\infty}$   $(2m+1)^2 \cosh \left[ (2m+1) \frac{\pi z}{s} \right]$ *s*  $(m+1)\frac{\pi z}{\sqrt{m}}$ *s*  $(m+1)\frac{\pi x}{\pi}$  $h(x, y) = z_0 + \frac{cs}{2} - \frac{4cs}{\pi^2} \sum_{n=0}^{\infty} \frac{1}{(2m+1)^n} \frac{1}{s} \int_0^{\infty} \frac{1}{(2m+1)^n} dx$  $\pi x$   $\pi$ π  $(79)$ 

که درآن S طول دامنه حل وZo ارتفاع از سطح مبنا در مرکز مختصات مطابق شکلشماره ۸<br>هستند.

] برای s=400m و c=0.05 و c=0.05 مساله «*تات*۱۹٦۲»[۷ با استفاده ازصفحهٔ گسترده اکسل به صورت زیرحل شده است. پنج حل جداگانه برای به دست آمده است. معادلات ۰، ۸، ۱۰، ۱۳، و ۱۵ برای این  $\Delta {\rm x}$ =40,20,10,5,2.5m حل مورد نیاز است. شکل ۱۲ و ۱۳ حل را تنها برای 20m∆z= $\Delta$ z=20 نشان میدهند.

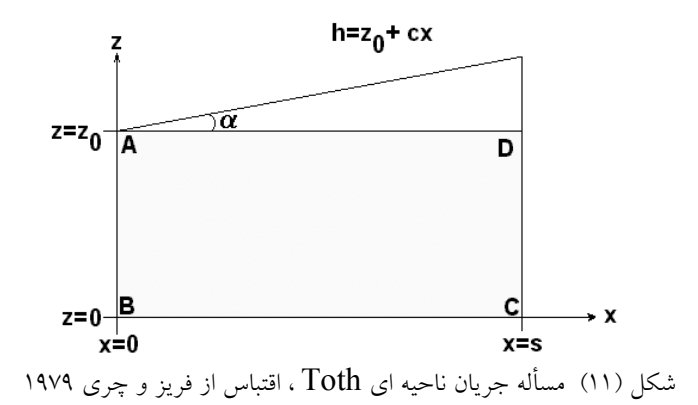

Downloaded from system.khu.ac.ir on 2024-07-22

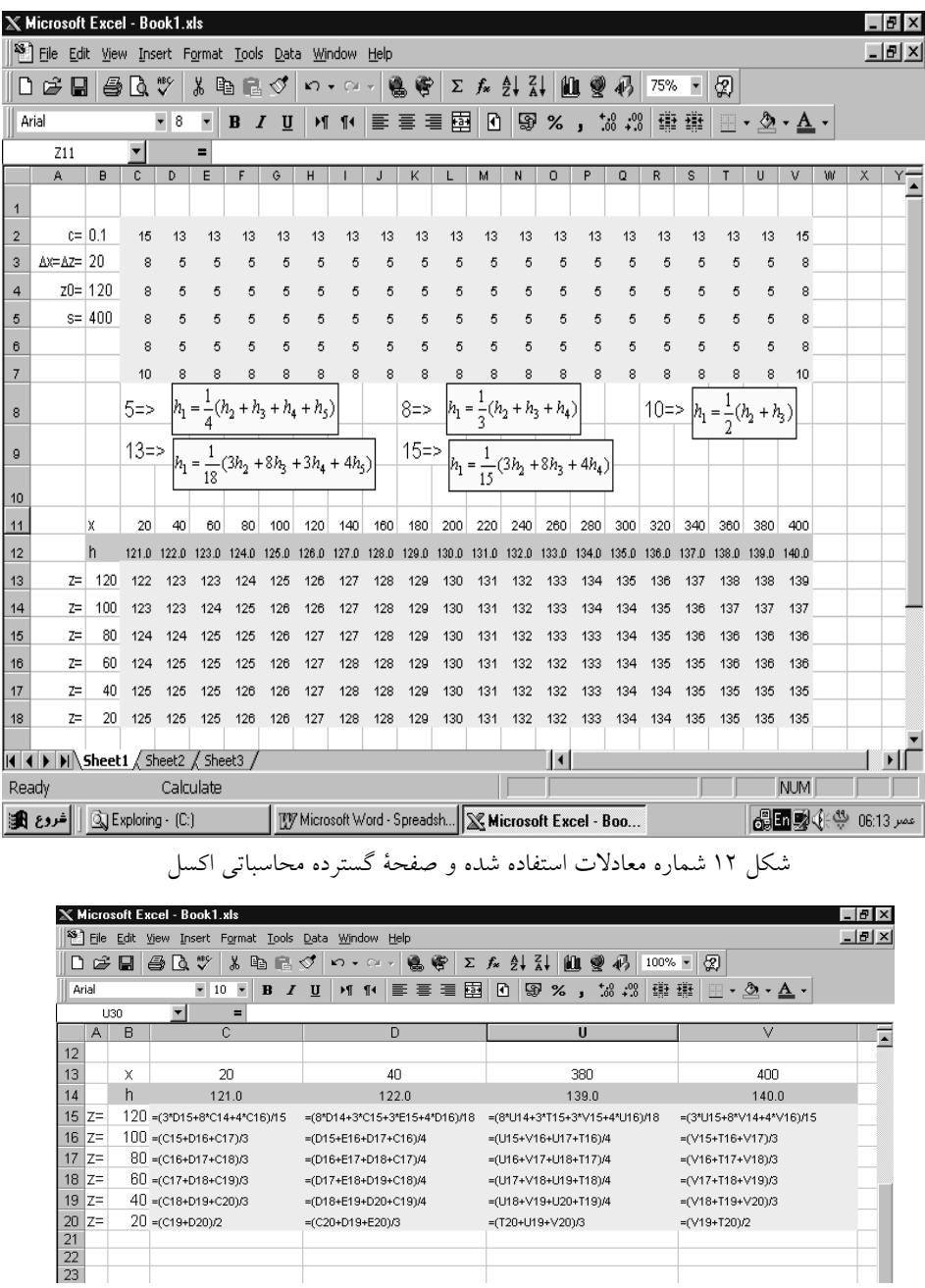

شکل(۱۳) نحوهٔ نوشتن معادلات در اکسل (ستونهای E تاT حذف شدهاند)

شکل2 نشان دهنده بارابی کلی در امنه جریان دو عدی در نقاطی با مختصات ازاء شبکهبنـدی بــه (X=20 ,Z=100 مختصات ( و (X=20, Z=20 ) میباشد. ∆x= ∆z=40,20,10,5,2.5m

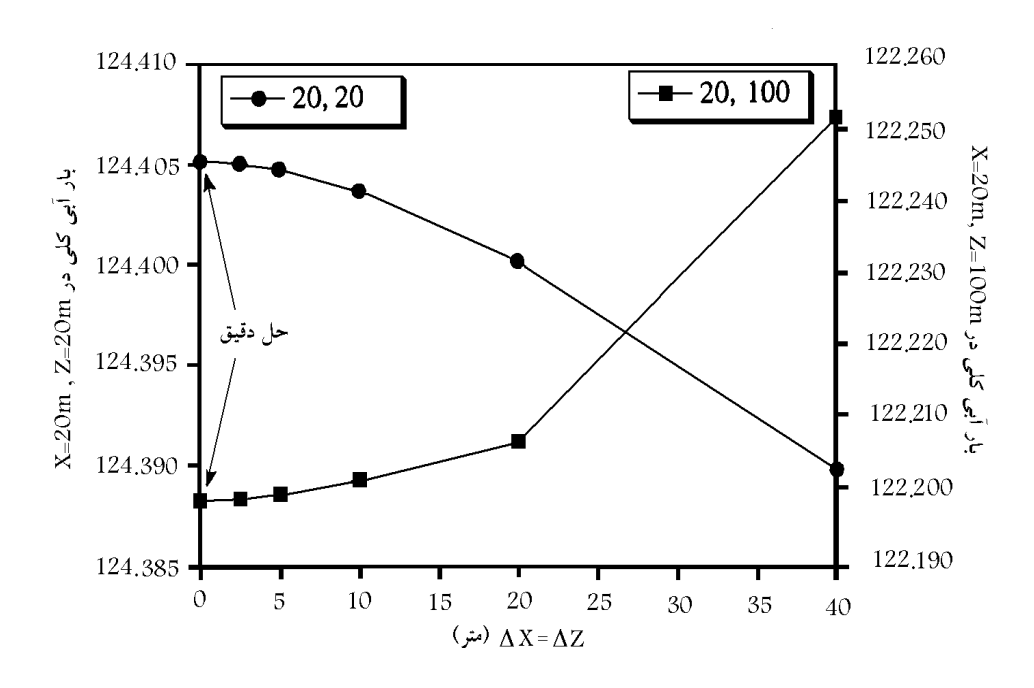

شکل(١٤) مقدار بارآبی دردو نقطه از دامنه جریان دو بعدی برای  $\Delta {\rm x}$ های متفاوت بر حسب متر

 $\Delta x = \Delta$ همانطور که از این شکل دیده میشود، در هردو نقطه انتخابی در دامنه هر چه z کوچکتر میشود، مقدار حل به جواب دقیق نزدیکتر میگردد. درحقیقت خطای بارآبی محاسبه شده برای  $\Delta {\rm x}$ = $\Delta {\rm z}$ حدود ۰/۰۵ درصد نسبت به جواب دقیق میباشد. بنابراین، برای این مساله حتی انتخاب شبکه بزرگ مقیاس نیز جوابهای بسیار مناسبی را به دست میدهد. این ∆x= موضوع بخصوص حائز اهمیت است که برای مسئله تات، با انتخاب فواصل m40=z∆ تعداد ۳۰ بلوک و با انتخاب  $\Delta {\rm x}$ =2.5m تعداد ۷٬۱۸۰ عدد بلوک ایجاد خواهد شد و جواب مساله با تقسیم دامنه به ۳۰ بلوک از دقت بسیلر خوبی برخوردار بوده و با جواب در حالتی که 7680 عدد بلوک انتخاب شود، برابری میکند.

**جریان بک بعدی مربوط به مسئله جیکوب (,1943Jacob( مثال 3** شکل ۱۵ مقطع یک جزیره مربوط به مسأله «Long Island جیکوب ۱۹٤۳» [٦] که به وسیلهٔ اب محصور شده و از بالا تغذیه میشود را نشان میدهد. معادله دیفرانسیل حاکم بر جریان پایدار در این جزیره با تغذیه از بالا به صورت زیر است:

$$
\frac{d^2v}{dx^2} = -\frac{\omega}{T}
$$
 (1)

که در آن  $\bm{\omega}$  میزان تغذیه و  $\bm{v}$  برابر  $\bm{h}$  و  $T$  ضریب انتقال سفره می $باشند. حل تحلیلی$ این مسأله با شرایط مرزی جریان صفر در مرکز جزیره (خط مقسم آبی) در X=0 و بارآبی نابت در سطح دریا در  $X=$  و  $X=$ - $X$ به وسیله «جیکوب» به صورت زیر ارائه شده است.

$$
v(x) = \omega \frac{(L^2 - x^2)}{2T} \tag{}
$$

با استفاده از معادله شماره (۳۱) حل تحلیلی این مسئله در شکل شماره (۱۲) نشان داده<br>شده است.

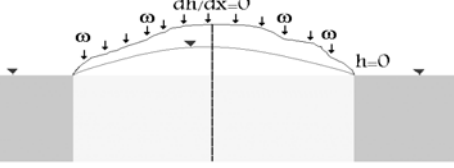

شکل(۱۵) دیاگرام مربوط به مثال۳ (جیکوب ۱۹٤۳)

|    | А      | R    | с                                       | D | F |                | G               | н                                |        | u |
|----|--------|------|-----------------------------------------|---|---|----------------|-----------------|----------------------------------|--------|---|
|    | X      | v(x) |                                         |   |   |                | $L =  500 $ (m) |                                  |        |   |
|    | $-500$ |      | $0 = $F $2*(F $1^2-A2^2)/ (2*F $3)$     |   |   | $\omega$ = 0.1 |                 | $\mathsf{m}$                     |        |   |
| 3  | $-400$ |      | 9 = \$F\$2*(\$F\$1^2-A3^2)/(2*\$F\$3)   |   |   |                |                 | T= $ 500 $ (m <sup>2</sup> /day) |        |   |
| 4  | $-300$ |      | 16 = \$F\$2*(\$F\$1^2-A4^2)/(2*\$F\$3)  |   |   |                |                 |                                  |        |   |
| 5  | $-200$ |      | 21 = \$F\$2*(\$F\$1^2-A5^2)/(2*\$F\$3)  |   |   |                |                 |                                  |        |   |
| 6  | $-100$ |      | 24 = \$F\$2*(\$F\$1^2-A6^2)/(2*\$F\$3)  |   |   |                |                 |                                  |        |   |
|    | 0      |      | 25 = \$F\$2*(\$F\$1^2-A7^2)/(2*\$F\$3)  |   |   |                |                 |                                  | $2\ T$ |   |
| 8  | 100    |      | 24 = \$F\$2*(\$F\$1^2-A8^2)/(2*\$F\$3)  |   |   |                |                 |                                  |        |   |
| 9  | 200    |      | 21 = \$F\$2*(\$F\$1^2-A9^2)/(2*\$F\$3)  |   |   |                |                 |                                  |        |   |
| 10 | 300    |      | 16 = \$F\$2*(\$F\$1^2-A10^2)/(2*\$F\$3) |   |   |                |                 |                                  |        |   |
| 11 | 400    |      | 9 = \$F\$2*(\$F\$1^2-A11^2)/(2*\$F\$3)  |   |   |                |                 |                                  |        |   |
| 12 | 500    |      | $0 = $F $2*(F $1^2-A12^2)/(2*F $13)$    |   |   |                |                 |                                  |        |   |
| 13 |        |      |                                         |   |   |                |                 |                                  |        |   |
| 14 |        |      |                                         |   |   |                |                 |                                  |        |   |

شکل 16 حل تحلیلی مسئله Island Long جیکوب 1943

بعلاوه حل این معادله با استفاده از صفحهٔ گسترده اکسل در شکل۱۷ نشان داده شده است. همانطور که در شکل مشاهده میشود، معادله 17 برای شرایط جریان یک بعدی در بلوکهای صفحۀ گسترده وارد شده و مساله حل گردیده است. جوابهای به دست امده از صفحۀ گسترده  ${\rm h}$  با دقت بسیار زیاد به حل تحلیلی نزدیک است. لازم به ذکر است که در این مثال بار آبی همان متغیر v است. حل مسۀله با انتخاب فواصل کوچکتر برای ∆2 دقیقتر شده و به علت ناچیز بودن خطا در اینجا آورده نشده است.

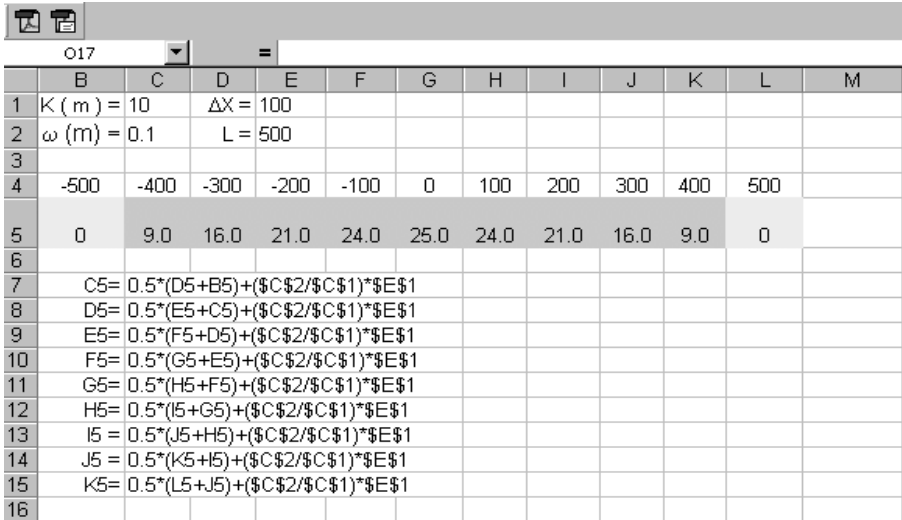

گسترده 17) حل با صفحۀ شکل(

# مزایا و مح*د*ودیتهای روش

روش مدلسازی با بلوکهای صفحهٔ گسترده مزایای زیادی از جمله سادگی، دقت، گستردگی موضوعات مورد استفاده، تعدد نرم افزارهای صفحهٔ گسترده، سرعت زیاد در مدل سازی و زمان کم حل مساله است. بعلاوه چون در این روش معادلات صفحۀ گسترده با دست وارد میشود، کاربر درک عمیقی از مساله به دست می|ورد. این درک مسلما حین استفاده از مدلهای تجاری نصیب کاربر نخواهد شد. از این نظر روش مذکور برای کلاسهای آمورشی و

Downloaded from system.khu.ac.ir on 2024-07-22

تدریس بسیار کارا <sup>و</sup> مفید است. <sup>٦٤</sup> **مجله <sup>ز</sup>**

روش مدل سازی با بلوکهای صفحۀ گسترده همچنین دارای محدودیتهای متعددی است. اول این که، چون معادلات با دست نوشته میشود، اگرکاربر دقت زیاد نداشته باشد، به راحتی یک اشتباه کوچک کل جوابها را تحت الشعاع قرار میدهد. بعلاوه، روش تکرار، مورد استفاده در صفحهٔ گسترده امکان دارد قوی نباشد، «واتسون۱۹۹۳»[۹]، پیشنهاد م<sub>ی</sub>کند که درصورت نبودن همگرایی سریع روش تکرارمیتوان با عوض کردن مرتبه محاسبات ازردیفی به ستونی یا برعکس سرعت همگرایی را افزایش داد. به عقیدۀ «ینر ۱۹۹۳» [۱۲] شیوههای عددی پیشرفته ا نظیر SOR را نمی توان به سادگی در حل با صفحات گسترده به کار برد.این روش همچنین محدود به شکل سلول مستطیلی شکل است و شکلهای دامنه که غیر مستطیلی هستند با بلوکهای مستطیل شکل ایجاد میگردند .از محدودیتهای دیگر آن که این روش برای مسائلی که جهت هدایت هیدرولیکی در جهتی غیر از عمودی و افقی باشند به کار نمیرود.

در حال حاضر این روش در حال توسعه است تا برای جریانهای غیر محبوس ، حالتهای غیر ماندگار و سه بعدی نیز کارایی لازم را داشته باشد. ادامه تحقیق در این موضوع بیتردید برای جریانهای غیر ماندگار یا ناپایدار جذاب خواهد بود.

# **نتیجه گیری**

در این مقاله روش عمومی برای حل جریان پایدار محبوس با استفاده از مدل سازی با<br>صفحهٔ گسترده کامپیوتری ارئه شده است و نتایج بدست آمده را می¤وان چنین خلاصه کرد: معادلات به راحتی با استفاده از قانون دارسی و پیوستگی میان بلوکهای مجاور هم که مرز خطی با یکدیگر دارند ایجاد میگردند و استخراج معادله دیفرانسیل جزئی ضرورتی ندارد.

 $\overline{a}$ 

<sup>1</sup> Successive Over Relaxation

گسترده حتی وقتیکه مثالهای ارائه شده نشان میدهند که روش حل با بلوکهای صفحۀ بلوکها بزرگ در نظر گرفته میشوند، جوابهای نسبتاً دقیقی ارائه میدهد. برای مسائل دو بعدی با افزایش تعداد بلوکها و کوچکتر کرده انها دقت جوابها بالا میرود.

روش حل با بلوکهای صفحهٔ گسترده به دلیل سادگی، دقت خوب، زمان کم، روشی جذاب و راهنمایی مناسب برای درک کلی از مسائل پیچیده بزرگ است. این روش محدودیتهایی نیز نظیر شکل هندسی مرزهای دامنۀ جریان، قوی نبودن شیوههای عددی تکرار، عدم کارایی در . محیطهای با جهات هدایت هیدرولیکی متفاوت را دارد

## **منابع**

- 1. Bear, J., *Dynamics of Fluids in Porous Media*, American Elsevier, New York (1972)764 .
- 2. Bear, J. and Verruijt A., *Modeling Groundwater Flow and Polution*, D.Reidel Publishing Co., Boston, (1987) 414.
- 3. Desai, C.S., *Flow through porous media*, Chapter 14 in *Numerical methods in Geotechnical Engineering*, C. Desai and J. Christian, Eds. McGraw-Hill, New York (1977) 458-505
- 4. Freeze, R. A. and Cherry, J.A. *Groundwater*, Prentice-Hall, Englewood Cliffs, New Jersey (1979) 604 .
- 5. Harr, M.E., *Groundwater and Seepage*, McGraw-Hill, New York (1962) 315 .
- 6. Jacob, C.E., *Correlation of Ground-Water Levels and Precipitation on Long-Island,* New York. Transactions, American Geophysical Union, Papers--Hydrology (1943) 564-573.
- 7. Toth, J., *A Theory of Groundwater Motion in Small Drainage Basins in Central Alberta*, Journal of Geophysical Research, 67:4375-4387 (1962).
- 8. Wang, H.F. and Anderson, M.P., *Introduction to Groundwater Modeling*. W. F. Freeman and Co., San Fransisco (1982) 237 .

Downloaded from system.khu.ac.ir on 2024-07-22

- 9. Watson, P., *Discussion of Flownet diagrams- the use of finite difference and a spreedsheet to determine potential heads*, Ground Engineering, (1993) 26:9:30
- 10. Wiliams, B.P., Smyrell A.G., and Lewis P.J., *Flownet diagrams- the use of finite difference and a spreedsheet to determine potential heads*, Ground Engineering, 26:5:32-38 (1993).
- 11. Wolff, T.F., *Spreadsheet Aplication in Geotechnical Engineering*, PWS, Publishing, Co. Boston (1995) 305.
- 12. Yener, H.S., *Discussion of Flownet diagrams- the use of finite difference and a spreedsheet to determine potential heads*, Ground Engineering, (1993) 26:9:30